# **SelList**

The data from all selected rows.

# Usage

```
Array = Get_Property(OLECtrlEntID, "OLE.SelList")
```
## Values

Array has the following structure:

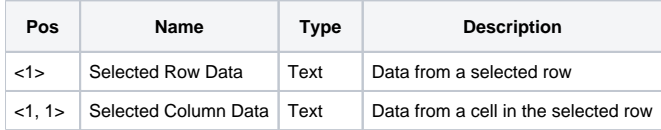

### Remarks

The SelList property can be useful if you need data from the currently selected rows. Rows are @FM-delimited and columns are @VM-delimited, just like the [List](https://wiki.srpcs.com/display/ReportTableControl/List) property. However, instead of getting all rows' data you only get the data from the selected rows. If there are no selected rows, then the property returns nothing.

#### **This property is read only.**

#### Example

```
// Get the data from the selected rows 
SelList = Get_Property(@Window:".OLE_RECORDTABLE", "OLE.SelList")
```
#### See Also

[List,](https://wiki.srpcs.com/display/ReportTableControl/List) [MultiSelect,](https://wiki.srpcs.com/display/ReportTableControl/MultiSelect) [SelPos](https://wiki.srpcs.com/display/ReportTableControl/SelPos)